# **KIP-469: Pre-registration support for static members**

- [Status](#page-0-0)
- **[Motivation](#page-0-1)**
- [Proposed Changes](#page-0-2)
- [Public Interfaces](#page-0-3)
- [Compatibility, Deprecation, and Migration Plan](#page-1-0)
- [Rejected Alternatives](#page-2-0)

#### <span id="page-0-0"></span>**Status**

**Current state**: Under Discussion

**Discussion thread**: TBD

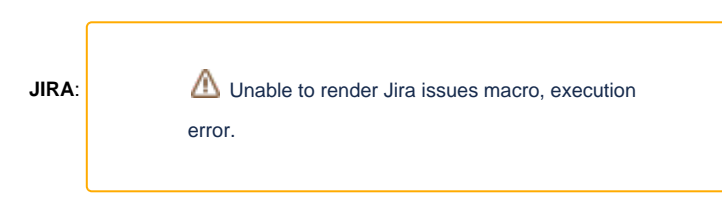

Please keep the discussion on the mailing list rather than commenting on the wiki (wiki discussions get unwieldy fast).

#### <span id="page-0-1"></span>**Motivation**

Rebalance during scaling up is always painful. Every newly joined member will keep the group at rebalancing stage until all of new instances finished bootstrapping. There could be multiple shuffling of active tasks around existing and new instances, thus decreasing the entire system availability. This negative impact has been mitigated after we introduced [KIP-345](https://cwiki.apache.org/confluence/display/KAFKA/KIP-345%3A+Introduce+static+membership+protocol+to+reduce+consumer+rebalances). Under static membership, user could provide a list of hard-coded `group.instance.id`s to pre-register their identities on broker if the new host info is known, so that broker coordinator could respond to scaling operations more intelligently. For example when we scale up the fleet by defining 4 new client instance ids, the server shall wait until all 4 new members to join the group before kicking out only one rebalance, instead of four in the worst case.

## <span id="page-0-2"></span>Proposed Changes

This change requires us to change JoinGroup protocol to batch mode in order to easily scale multiple members at once.

## <span id="page-0-3"></span>Public Interfaces

We will bump JoinGroup request/response version to support batch adding members.

```
JoinGroupRequest => GroupId SessionTimeout RebalanceTimeout MemberId GroupInstanceId ProtocolType GroupProtocols
 GroupId => String<br>SessionTimeout => int32
SessionTimeout => int32
 RebalanceTimeout => int32
 MemberId => String // removed
  GroupInstanceId => String // removed
 ProtocolType => String 
 GroupProtocols => [Protocol MemberMetadata]
Protocol => String // removed
 MemberMetadata => bytes // removed
 JoinGroupMembers => []JoinGroupRequestMember // new
                                              MemberId => String // new
                                             GroupInstanceId => String // new
                                            Protocol => String // new
JoinGroupResponse => ThrottleTime ErrorCode GenerationId ProtocolName LeaderId MemberId Members
 ThrottleTime => int16
 ErrorCode => int16 // removed
 GenerationId => int32
  ProtocolName => String
 LeaderId => String<br>MemberId => String
                    => String // removed
  Members => []JoinGroupResponseMember 
                                                    MemberId => String
                           GroupInstanceId => String
                           Metadata => bytes
  MemberJoinResponseList => []JoinGroupResult // new
                                                    MemberInfo => JoinGroupResponseMember // new 
                                                    ErrorCode => int16 // new
```
A new admin request shall be created for user to supply a list of `group.instance.id` to batch join the group:

#### **AdminClient.java**

public static AddMemberResult addMembersToGroup(String groupId, list<String> groupInstanceIdsToAdd, AddMemberToGroupOptions options);

In the meantime, for better visibility for static members, we are also going to bump DescribeGroup request/response protocol to include `group.instance.id`:

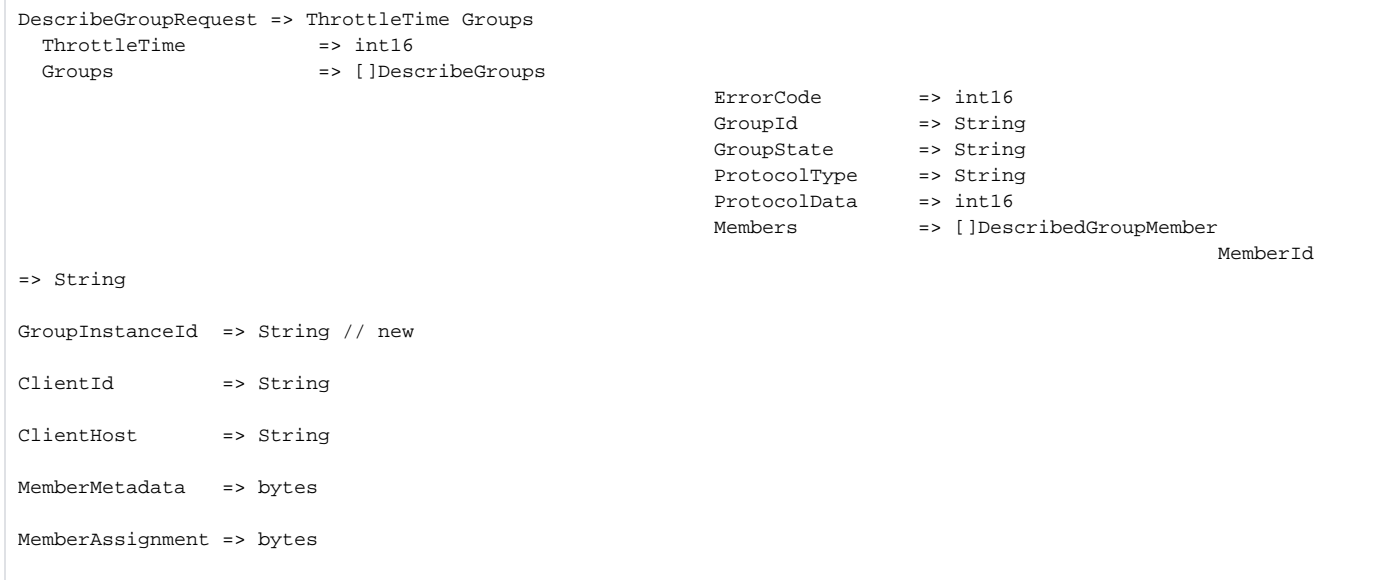

#### <span id="page-1-0"></span>Compatibility, Deprecation, and Migration Plan

User needs to upgrade broker to latest version to be able to use this new feature.

Since we are only introducing new admin API, the change should be backward compatible.

# <span id="page-2-0"></span>Rejected Alternatives

We could trigger multiple join group requests at the same time without changing JoinGroup protocol. However, considering our change in [LeaveGroupRequ](https://cwiki.apache.org/confluence/display/KAFKA/KIP-345%3A+Introduce+static+membership+protocol+to+reduce+consumer+rebalances#KIP-345:Introducestaticmembershipprotocoltoreduceconsumerrebalances-LeaveGroupLogicChange) [est](https://cwiki.apache.org/confluence/display/KAFKA/KIP-345%3A+Introduce+static+membership+protocol+to+reduce+consumer+rebalances#KIP-345:Introducestaticmembershipprotocoltoreduceconsumerrebalances-LeaveGroupLogicChange), it's hard to handle multiple responses within single admin client request. Changing the protocol to adapt to this change shall be more consistent.